# Package 'tree'

April 26, 2019

<span id="page-0-0"></span>Title Classification and Regression Trees Version 1.0-40 Date 2019-03-01 **Depends**  $R$  ( $>= 3.6.0$ ), grDevices, graphics, stats Suggests MASS Description Classification and regression trees. License GPL-2 | GPL-3 NeedsCompilation yes Author Brian Ripley [aut, cre] Maintainer Brian Ripley <ripley@stats.ox.ac.uk> Repository CRAN Date/Publication 2019-04-26 13:21:21 UTC

# R topics documented:

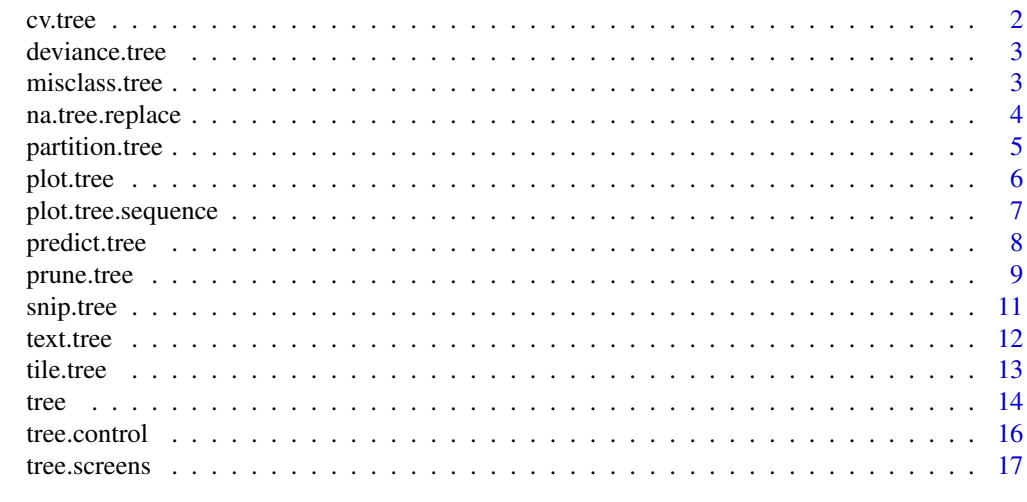

**Index** 2008 **[19](#page-18-0)99** 

<span id="page-1-1"></span><span id="page-1-0"></span>

Runs a K-fold cross-validation experiment to find the deviance or number of misclassifications as a function of the cost-complexity parameter k.

#### Usage

 $cv.tree(object, rand, FUN = prune.tree, K = 10, ...)$ 

# Arguments

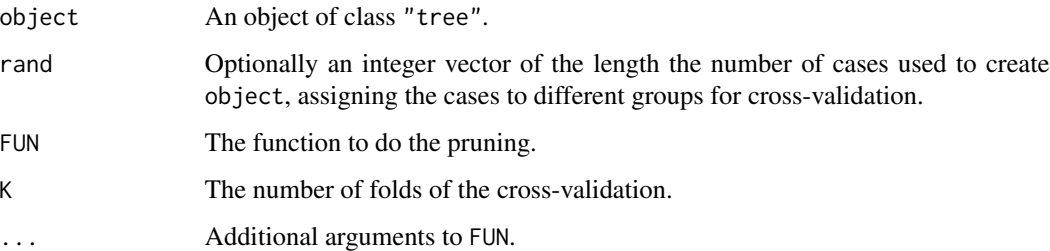

#### Value

A copy of FUN applied to object, with component dev replaced by the cross-validated results from the sum of the dev components of each fit.

# Author(s)

B. D. Ripley

#### See Also

[tree](#page-13-1), [prune.tree](#page-8-1)

# Examples

```
data(cpus, package="MASS")
cpus.ltr <- tree(log10(perf) ~ syct + mmin + mmax + cach
     + chmin + chmax, data=cpus)
cv.tree(cpus.ltr, , prune.tree)
```
<span id="page-2-0"></span>

Extract deviance from a tree object.

# Usage

```
## S3 method for class 'tree'
deviance(object, detail = FALSE, ...)
```
# Arguments

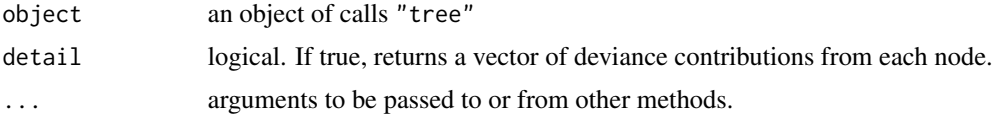

#### Value

The overall deviance, or a vector of contributions from the cases at each node. The overall deviance is the sum over leaves in the latter case.

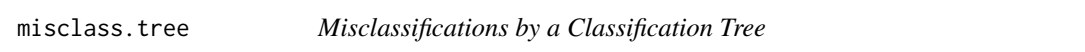

# Description

Report the number of mis-classifications made by a classification tree, either overall or at each node.

#### Usage

```
misclass.tree(tree, detail = FALSE)
```
# Arguments

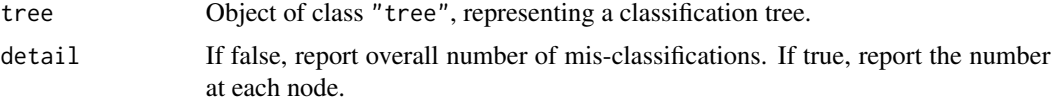

# Details

The quantities returned are weighted by the observational weights if these are supplied in the construction of tree.

# <span id="page-3-0"></span>Value

Either the overall number of misclassifications or the number for each node.

#### Author(s)

B. D. Ripley

#### See Also

[tree](#page-13-1)

# Examples

```
ir.tr <- tree(Species ~., iris)
misclass.tree(ir.tr)
misclass.tree(ir.tr, detail=TRUE)
```
na.tree.replace *Replace NAs in Predictor Variables*

#### Description

Adds a new level called "NA" to any discrete predictor in a data frame that contains NAs. Stops if any continuous predictor contains an NA.

# Usage

na.tree.replace(frame)

#### Arguments

frame data frame used to grow a tree.

#### Details

This function is used via the na. action argument to tree.

# Value

data frame such that a new level named "NA" is added to any discrete predictor in frame with NAs.

# See Also

[tree](#page-13-1), [na.omit](#page-0-0).

<span id="page-4-0"></span>

Plot the partitions of a tree involving one or two variables.

# Usage

```
partition.tree(tree, label = "yval", add = FALSE, ordvars, ...)
```
#### Arguments

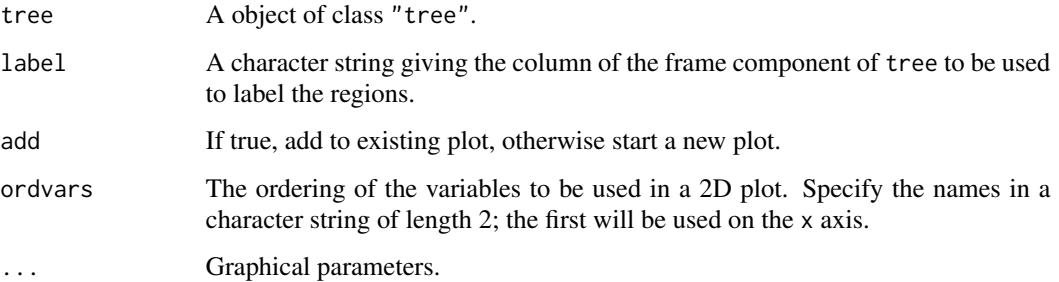

#### Details

This can be used with a regression or classification tree containing one or two continuous predictors (only).

If the tree contains one predictor, the predicted value (a regression tree) or the probability of the first class (a classification tree) is plotted against the predictor over its range in the training set.

If the tree contains two predictors, a plot is made of the space covered by those two predictors and the partition made by the tree is superimposed.

# Value

None.

# Author(s)

B. D. Ripley

### See Also

[tree](#page-13-1)

#### Examples

```
ir.tr <- tree(Species ~., iris)
ir.tr
ir.tr1 \leftarrow snip.tree(ir.tr, nodes = c(12, 7))summary(ir.tr1)
par(pty = "s")plot(iris[, 3],iris[, 4], type="n",
     xlab="petal length", ylab="petal width")
text(iris[, 3], iris[, 4], c("s", "c", "v")[iris[, 5]])
partition.tree(ir.tr1, add = TRUE, cex = 1.5)
# 1D example
ir.tr <- tree(Petal.Width ~ Petal.Length, iris)
plot(iris[,3], iris[,4], type="n", xlab="Length", ylab="Width")
partition.tree(ir.tr, add = TRUE, cex = 1.5)
```
<span id="page-5-1"></span>plot.tree *Plot a Tree Object*

#### Description

Plot a tree object on the current graphical device

#### Usage

```
## S3 method for class 'tree'
plot(x, y = NULL, type = c("proportional", "uniform"), ...)
```
#### Arguments

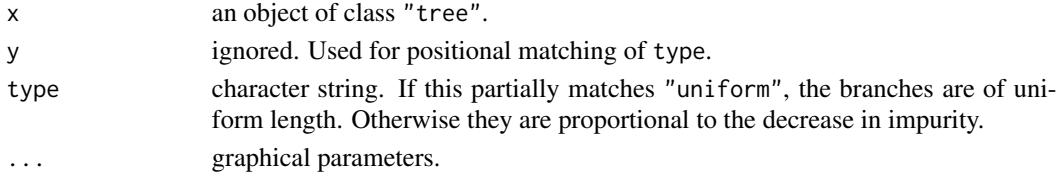

# Value

An (invisible) list with components x and y giving the coordinates of the tree nodes.

As a side effect, the value of type == "uniform" is stored in the variable .Tree.unif.? in the global environment, where ? is the device number.

# Author(s)

B. D. Ripley

#### See Also

[tree](#page-13-1)

<span id="page-5-0"></span>

<span id="page-6-0"></span>Allows the user to plot a tree sequence.

# Usage

```
## S3 method for class 'tree.sequence'
plot(x, ..., type = "l", ylim = range(x$dev),order = c("increasing", "decreasing"))
```
# Arguments

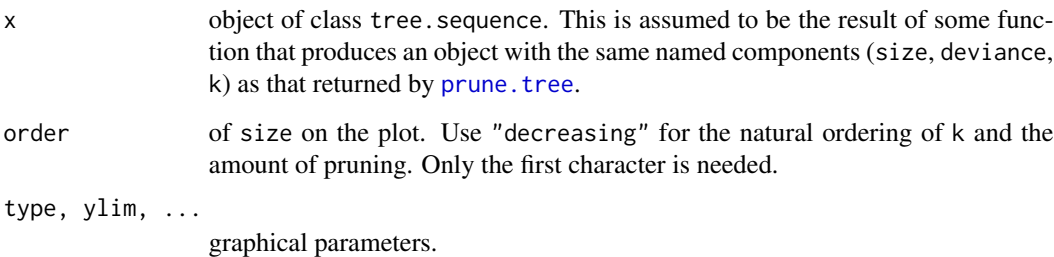

# Details

This function is a method for the generic function plot() for class tree.sequence. It can be invoked by calling  $plot(x)$  for an object x of the appropriate class, or directly by calling  $plot.tree.sequence(x)$ regardless of the class of the object.

# Side Effects

Plots deviance or number of misclassifications (or total loss) versus size for a sequence of trees.

#### Examples

```
data(cpus, package="MASS")
cpus.ltr <- tree(log(perf) \sim syct + mmin + mmax + cach + chmin + chmax,
                 data = cpus)plot(prune.tree(cpus.ltr))
```
<span id="page-7-1"></span><span id="page-7-0"></span>

Returns a vector of predicted responses from a fitted tree object.

# Usage

```
## S3 method for class 'tree'
predict(object, newdata = list(),
        type = c("vector", "tree", "class", "where"),
        split = FALSE, nwts, eps = 1e-3, ...)
```
# Arguments

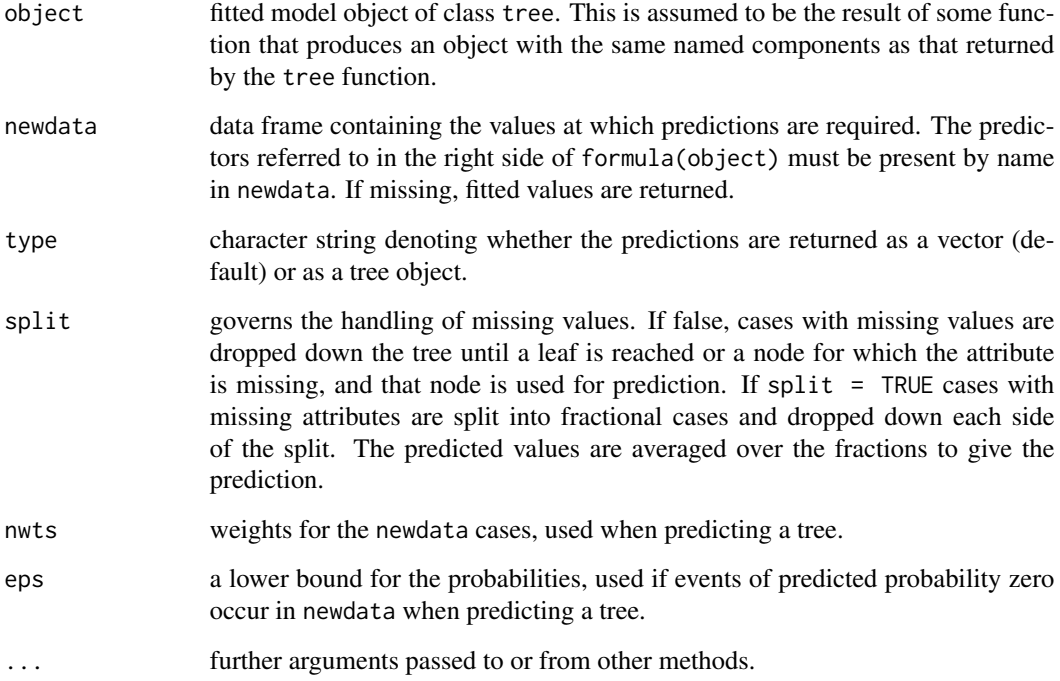

# Details

This function is a method for the generic function predict() for class tree. It can be invoked by calling predict(x) for an object x of the appropriate class, or directly by calling predict.tree(x) regardless of the class of the object.

#### <span id="page-8-0"></span>prune.tree 99

#### Value

If type  $=$  "vector": vector of predicted responses or, if the response is a factor, matrix of predicted class probabilities. This new object is obtained by dropping newdata down object. For factor predictors, if an observation contains a level not used to grow the tree, it is left at the deepest possible node and frame\$yval or frame\$yprob at that node is the prediction.

If type = "tree": an object of class "tree" is returned with new values for frame\$n and frame\$dev. If newdata does not contain a column for the response in the formula the value of frame\$dev will be NA, and if some values in the response are missing, the some of the deviances will be NA.

If type  $=$  "class": for a classification tree, a factor of the predicted classes (that with highest posterior probability, with ties split randomly).

If type  $=$  "where": the nodes the cases reach.

#### References

Ripley, B. D. (1996). *Pattern Recognition and Neural Networks.* Cambridge University Press, Cambridge. Chapter 7.

#### See Also

[predict](#page-0-0), [tree](#page-13-1).

#### Examples

```
data(shuttle, package="MASS")
shuttle.tr <- tree(use ~ ., shuttle, subset=1:253,
                   mindev=1e-6, minsize=2)
shuttle.tr
shuttle1 \le shuttle[254:256, ] # 3 missing cases
predict(shuttle.tr, shuttle1)
```
<span id="page-8-1"></span>

prune.tree *Cost-complexity Pruning of Tree Object*

#### Description

Determines a nested sequence of subtrees of the supplied tree by recursively "snipping" off the least important splits.

#### Usage

```
prune.tree(tree, k = NULL, best = NULL, newdata, nwts,
           method = c("deviance", "misclass"), loss, eps = 1e-3)
prune.misclass(tree, k = NULL, best = NULL, newdata,
               nwts, loss, eps = 1e-3)
```
#### <span id="page-9-0"></span>**Arguments**

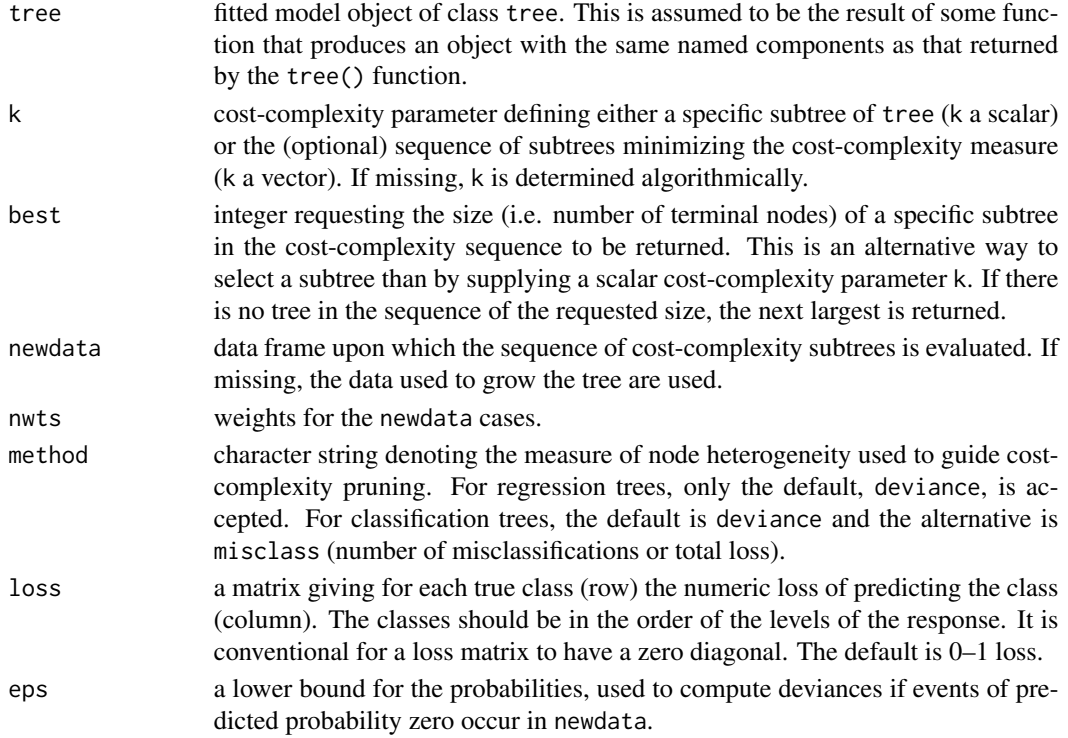

# Details

Determines a nested sequence of subtrees of the supplied tree by recursively "snipping" off the least important splits, based upon the cost-complexity measure. prune.misclass is an abbreviation for prune.tree(method = "misclass") for use with cv.tree.

If k is supplied, the optimal subtree for that value is returned.

The response as well as the predictors referred to in the right side of the formula in tree must be present by name in newdata. These data are dropped down each tree in the cost-complexity sequence and deviances or losses calculated by comparing the supplied response to the prediction. The function  $cv$ .  $tree()$  routinely uses the newdata argument in cross-validating the pruning procedure. A plot method exists for objects of this class. It displays the value of the deviance, the number of misclassifications or the total loss for each subtree in the cost-complexity sequence. An additional axis displays the values of the cost-complexity parameter at each subtree.

#### Value

If k is supplied and is a scalar, a tree object is returned that minimizes the cost-complexity measure for that k. If best is supplied, a tree object of size best is returned. Otherwise, an object of class tree. sequence is returned. The object contains the following components:

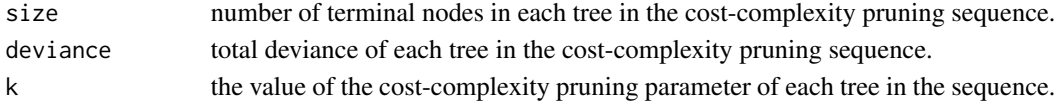

#### <span id="page-10-0"></span>snip.tree 11

#### Examples

```
data(fgl, package="MASS")
fgl.tr \le tree(type \sim ., fgl)
plot(print(fgl.tr))
fgl.cv <- cv.tree(fgl.tr,, prune.tree)
for(i in 2:5) fgl.cv$dev <- fgl.cv$dev +
   cv.tree(fgl.tr,, prune.tree)$dev
fgl.cv$dev <- fgl.cv$dev/5
plot(fgl.cv)
```
<span id="page-10-1"></span>

snip.tree *Snip Parts of Tree Objects*

#### Description

snip.tree has two related functions. If nodes is supplied, it removes those nodes and all their descendants from the tree.

If nodes is not supplied, the user is invited to select nodes interactively; this makes sense only if the tree has already been plotted. A node is selected by clicking with the left mouse button; its number and the deviance of the current tree and that which would remain if that node were removed are printed. Selecting the same node again causes it to be removed (and the lines of its sub-tree erased). Clicking any other button terminates the selection process.

#### Usage

snip.tree(tree, nodes, xy.save = FALSE, digits = getOption("digits") - 3)

#### Arguments

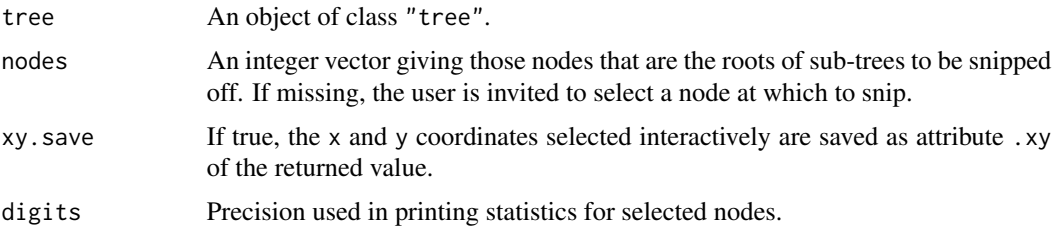

# Value

A tree object containing the nodes that remain after specified or selected subtrees have been snipped off.

#### Note

Prior to version 1.0-34, the saved coordinates were place in object .xy in the workspace.

# <span id="page-11-0"></span>Author(s)

B. D. Ripley

#### See Also

[tree](#page-13-1), [prune.tree](#page-8-1).

text.tree *Annotate a Tree Plot*

# Description

Add text to a tree plot.

# Usage

## S3 method for class 'tree'  $text(x, splits = TRUE, label = "yval", all = FALSE,$ pretty = NULL, digits =  $getOption("digits") - 3$ ,  $adj = par("adj"), xpd = TRUE, ...)$ 

#### Arguments

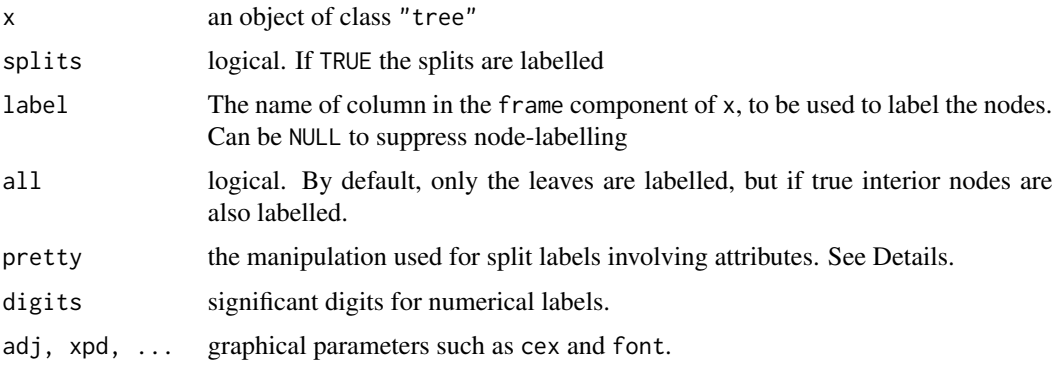

#### Details

If pretty = 0 then the level names of a factor split attributes are used unchanged. If pretty = NULL, the levels are presented by a, b,  $\dots z$ ,  $\emptyset \dots 5$ . If pretty is a positive integer, [abbreviate](#page-0-0) is applied to the labels with that value for its argument minlength.

If the lettering is vertical (par  $srt = 90$ ) and adj is not supplied it is adjusted appropriately.

#### Value

None.

<span id="page-12-0"></span>tile.tree 13

# Author(s)

B. D. Ripley

# See Also

[plot.tree](#page-5-1)

# Examples

```
ir.tr <- tree(Species ~., iris)
plot(ir.tr)
text(ir.tr)
```
#### <span id="page-12-1"></span>tile.tree *Add Class Barcharts to a Classification Tree Plot*

# Description

This computes the frequencies of level of var for cases reaching each leaf of the tree, and plots barcharts of the set of frequencies underneath each leaf.

# Usage

```
tile.tree(tree, var, screen.arg = ascr + 1, axes = TRUE)
```
#### Arguments

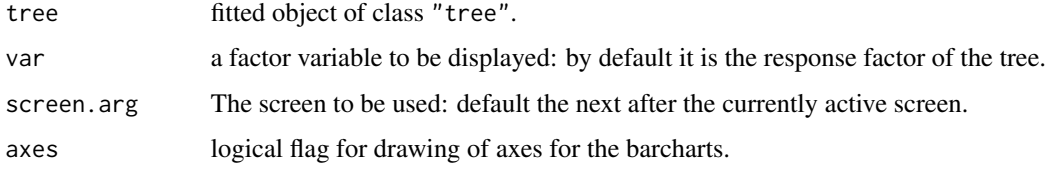

# Value

A matrix of counts of categories (rows) for each leaf (columns). The principal effect is the plot.

# Author(s)

B. D. Ripley

#### See Also

[tree.screens](#page-16-1)

# Examples

```
data(fgl, package="MASS")
fgl.tr \le tree(type \sim ., fgl)
summary(fgl.tr)
plot(fgl.tr); text(fgl.tr, all=TRUE, cex=0.5)
fgl.tr1 <- snip.tree(fgl.tr, node=c(108, 31, 26))
tree.screens()
plot(fgl.tr1)
text(fgl.tr1)
tile.tree(fgl.tr1, fgl$type)
close.screen(all = TRUE)
```
<span id="page-13-1"></span>

tree *Fit a Classification or Regression Tree*

#### Description

A tree is grown by binary recursive partitioning using the response in the specified formula and choosing splits from the terms of the right-hand-side.

#### Usage

```
tree(formula, data, weights, subset,
     na. action = na. pass, control = tree.control(nobs, ...),method = "recursive.partition",
     split = c("deviance", "gini"),
     model = FALSE, x = FALSE, y = TRUE, wts = TRUE, ...)
```
#### Arguments

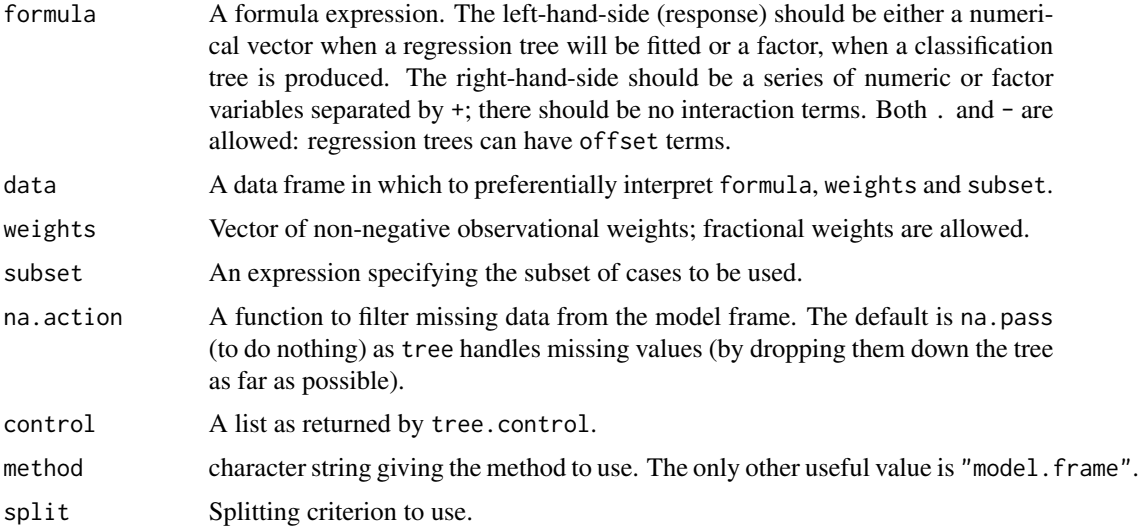

<span id="page-13-0"></span>

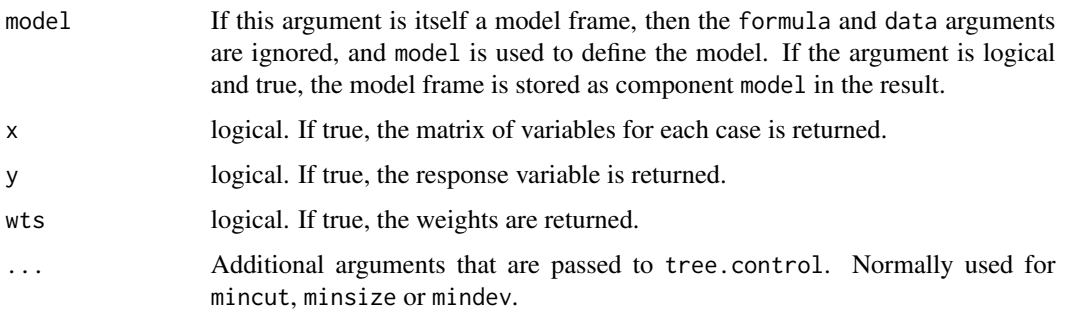

# Details

A tree is grown by binary recursive partitioning using the response in the specified formula and choosing splits from the terms of the right-hand-side. Numeric variables are divided into  $X < a$ and  $X > a$ ; the levels of an unordered factor are divided into two non-empty groups. The split which maximizes the reduction in impurity is chosen, the data set split and the process repeated. Splitting continues until the terminal nodes are too small or too few to be split.

Tree growth is limited to a depth of 31 by the use of integers to label nodes.

Factor predictor variables can have up to 32 levels. This limit is imposed for ease of labelling, but since their use in a classification tree with three or more levels in a response involves a search over  $2^{(k-1)} - 1$  groupings for k levels, the practical limit is much less.

# Value

The value is an object of class "tree" which has components

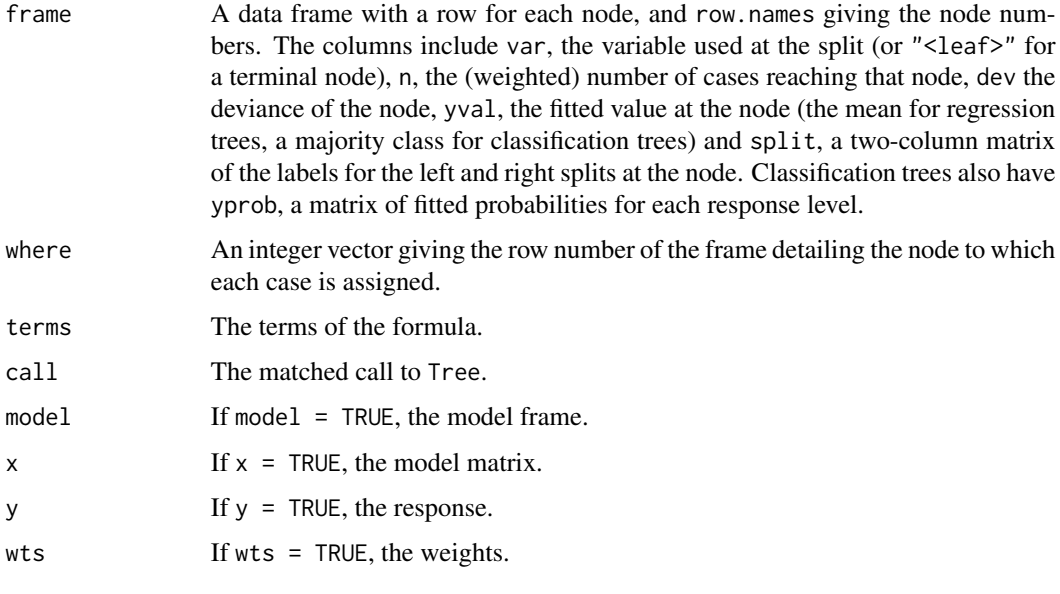

and attributes xlevels and, for classification trees, ylevels.

A tree with no splits is of class "singlenode" which inherits from class "tree".

# <span id="page-15-0"></span>Author(s)

B. D. Ripley

# References

Breiman L., Friedman J. H., Olshen R. A., and Stone, C. J. (1984) *Classification and Regression Trees.* Wadsworth.

Ripley, B. D. (1996) *Pattern Recognition and Neural Networks.* Cambridge University Press, Cambridge. Chapter 7.

# See Also

[tree.control](#page-15-1), [prune.tree](#page-8-1), [predict.tree](#page-7-1), [snip.tree](#page-10-1)

# Examples

```
data(cpus, package="MASS")
cpus.ltr <- tree(log10(perf) ~ syct+mmin+mmax+cach+chmin+chmax, cpus)
cpus.ltr
summary(cpus.ltr)
plot(cpus.ltr); text(cpus.ltr)
ir.tr <- tree(Species ~., iris)
ir.tr
summary(ir.tr)
```
<span id="page-15-1"></span>tree.control *Select Parameters for Tree*

# Description

A utility function for use with the control argument of tree.

#### Usage

```
tree.control(nobs, mincut = 5, minsize = 10, mindev = 0.01)
```
# Arguments

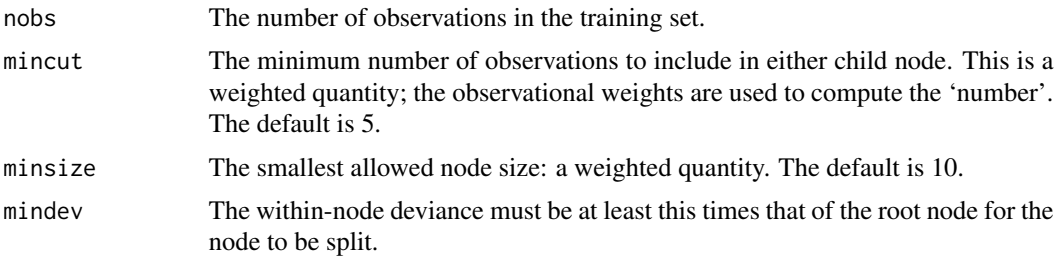

#### <span id="page-16-0"></span>tree.screens 17

# Details

This function produces default values of mincut and minsize, and ensures that mincut is at most half minsize.

To produce a tree that fits the data perfectly, set mindev =  $\theta$  and minsize = 2, if the limit on tree depth allows such a tree.

# Value

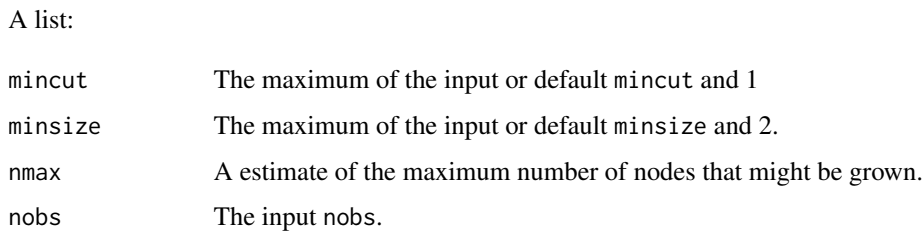

# Note

The interpretation of mindev given here is that of Chambers and Hastie (1992, p. 415), and apparently not what is actually implemented in S. It seems S uses an absolute bound.

#### Author(s)

B. D. Ripley

#### References

Chambers, J. M. and Hastie, T. J. (1992) *Statistical Models in S*. Wadsworth & Brooks/Cole.

#### See Also

[tree](#page-13-1)

<span id="page-16-1"></span>tree.screens *Split Screen for Plotting Trees*

#### Description

Splits the screen in a way suitable for using tile.tree.

#### Usage

```
tree.screens(figs, screen.arg = 0, ...)
```
# <span id="page-17-0"></span>Arguments

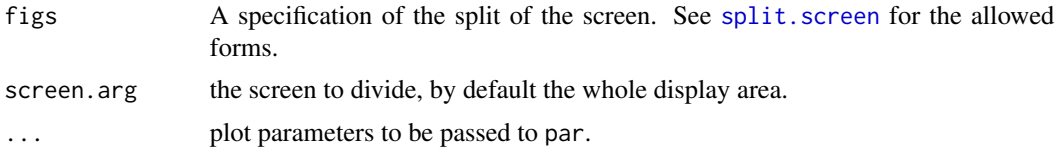

# Value

A vector of screen numbers for the newly-created screens.

# Author(s)

B. D. Ripley

# See Also

[tile.tree](#page-12-1), [split.screen](#page-0-0)

# Examples

```
data(fgl, package="MASS")
fgl.tr <- tree(type ~ ., fgl)
summary(fgl.tr)
plot(fgl.tr); text(fgl.tr, all=TRUE, cex=0.5)
fgl.tr1 <- snip.tree(fgl.tr, node=c(108, 31, 26))
tree.screens()
plot(fgl.tr1)
tile.tree(fgl.tr1, fgl$type)
close.screen(all = TRUE)
```
# <span id="page-18-0"></span>Index

∗Topic hplot partition.tree, [5](#page-4-0) plot.tree, [6](#page-5-0) text.tree, [12](#page-11-0) tile.tree, [13](#page-12-0) tree.screens, [17](#page-16-0) ∗Topic tree cv.tree, [2](#page-1-0) deviance.tree, [3](#page-2-0) misclass.tree, [3](#page-2-0) na.tree.replace, [4](#page-3-0) partition.tree, [5](#page-4-0) plot.tree, [6](#page-5-0) plot.tree.sequence, [7](#page-6-0) predict.tree, [8](#page-7-0) prune.tree, [9](#page-8-0) snip.tree, [11](#page-10-0) text.tree, [12](#page-11-0) tile.tree, [13](#page-12-0) tree, [14](#page-13-0) tree.control, [16](#page-15-0) tree.screens, [17](#page-16-0) abbreviate, *[12](#page-11-0)* cv.tree, [2,](#page-1-0) *[10](#page-9-0)* deviance.singlenode *(*deviance.tree*)*, [3](#page-2-0) deviance.tree, [3](#page-2-0) misclass.tree, [3](#page-2-0) na.omit, *[4](#page-3-0)* na.tree.replace, [4](#page-3-0)

partition.tree, [5](#page-4-0) plot.tree, [6,](#page-5-0) *[13](#page-12-0)* plot.tree.sequence, [7](#page-6-0) predict, *[9](#page-8-0)* predict.tree, [8,](#page-7-0) *[16](#page-15-0)* print.summary.tree *(*tree*)*, [14](#page-13-0) print.tree *(*tree*)*, [14](#page-13-0) prune.misclass *(*prune.tree*)*, [9](#page-8-0) prune.tree, *[2](#page-1-0)*, *[7](#page-6-0)*, [9,](#page-8-0) *[12](#page-11-0)*, *[16](#page-15-0)*

residuals.tree *(*tree*)*, [14](#page-13-0)

snip.tree, [11,](#page-10-0) *[16](#page-15-0)* split.screen, *[18](#page-17-0)* summary.tree *(*tree*)*, [14](#page-13-0)

text.tree, [12](#page-11-0) tile.tree, [13,](#page-12-0) *[18](#page-17-0)* tree, *[2](#page-1-0)*, *[4](#page-3-0)[–6](#page-5-0)*, *[9](#page-8-0)*, *[12](#page-11-0)*, [14,](#page-13-0) *[17](#page-16-0)* tree.control, *[16](#page-15-0)*, [16](#page-15-0) tree.screens, *[13](#page-12-0)*, [17](#page-16-0)